\_\_\_\_\_\_

**Exam** : **HP0-Y39** 

Title : Managing &

**Troubleshooting Enterprise** 

Wireless Networks

Version : Demo

\_\_\_\_\_\_

The safer. easier way to help you pass any IT exams.

### ICiick the Exhibit button and view both exhibits.

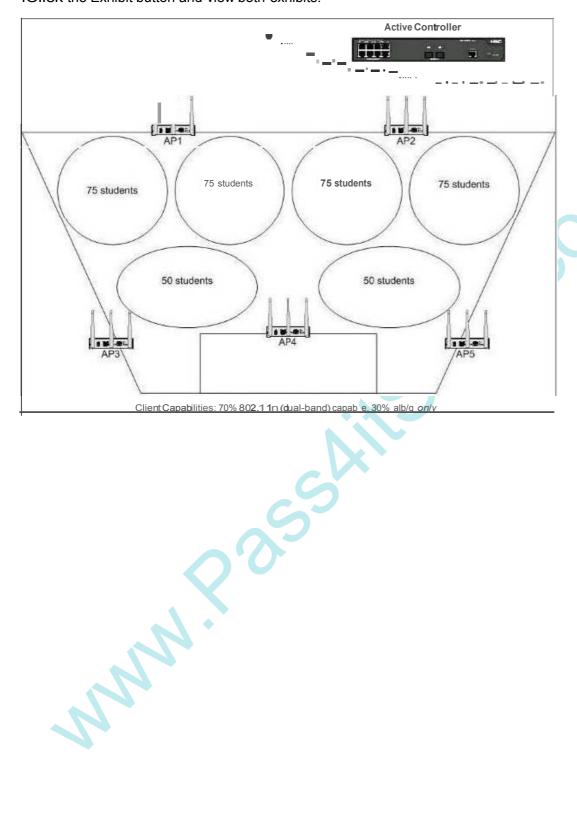

#### h:h1b,t 2 Actlva contralkn conft:auration

```
• version 520, Release 3111
            sysnameHf'
              domai-1 default enable sydem

•
         telnet server erable
polf-secudy erable
polkallrap sEfverdown
MprMMgement192.1 69.0.101 slot 0
              wlon coorl.ryocode US
       vin 1
vlon 2
domai'l$} Stetn
acceu-wm tisable
state adive
idle-cut dsat:E
self-service-Ull ds3ble
              v....1
       dispessed in peol 0 people of the people of the people of 
              user-gJoup system
              local-user admin
paeswol d sle admin
euthorizationatbi00te level 3
seNice-type telnet
    wbY nm
doll Ite my,dat0fyr.Jte 61224
dottle supported if te
dottl bimonckitory-rotel2
dottl bimonckitory-rotel2
dottl bimonckitory-rotel2
dottl bimonckitory-rotel2
dottl bimonckitory-rotel2
dottl bimonckitory-rotel2
dottling millotel2
AA<!;)]) .u

JAA<!;)]) .u
       ssidHP_Ope cces
mdWI.AN.£SS 0
he
security-ie t$n
service-terff)al:eenable
         intefaceNULLO
    inlesfaceVlan-inlerfacel ip eddieS3 192_1 69.0.100 255.255.255.0 #
       # inlesfeceVilln-interflice2 ip eddeS3 192 169.1 . 100 255.255.255.0
    intedoce Gigobitithemett/0!1
port-type bunk
oort trunk oerniti vlan
ie ffM:eUJIAN-ESSO
portfiat 1yehYbrid
JXIIIh, yhrid vlan 1 .rrogged
porteedt 19port-mode psk.
po/teed.Ml9 fix-ey-type 1 likey
porteedt 19port-mode psk.
yo/Stof-MUDF_RIIKOYEWN7/IkT
    wlanap AP1 modelWA262CE; AGN setH-id219801 AML9099G00461 radio 1 service-template 1 radio 2
radio a setvice term tel radio 2 sessice term tel radio 2 sessice tempthe 1 todio enable (Iman Page 1 todio enable 1 todio enable 1 todio enable 2 sessice tempth 2 todio enable 2 sessice tempth 2 todio 2 todio 2 to
    radio2
.service-template 1
       aOo enable
       serial-id 21 980I AOAL 9099G00464
       radi OI
service-temj:4ale 1
radio 2
service-lemplate 1
ralio enabDe
oMan ap AP5 mode 1WA2620E-AGN
serial id 219801AOAL9099G00465
rodo ■
sel/lice (empiato 1
rodio 2
            rodio 2
service templote 1
r(bioeMble
    dhcp et"'ob e
    ioroute-:Mtie 0.0.0.0 0.00.0 192. 168.0.200
  lotdxmlconf oution
    urer nterlaceaum 0 urer-
intelfacevt.J/0 4
authenlication-mode scheme
user privilege 'evell 3
```

r urn

A university media course uses an auditorium that seats 400 students. Students are experiencing slow network performance, and some clients are having difficulty connecting to the wireless network. The IT staff installed wireless access points (APs) over a year ago. Previous classes, consisting of 200 students had no problems. Based on the exhibits, what is a solution to optimize performance for all students? A. Enable radio 1 on all APs.

- B. Add service-template1 to all 2.4Ghz radios.
- C. Remove service-template1 from all 5Ghz radios.
- D. Set cipher-suite to ccmp for service-template1.

#### Answer: A

2. Click the Exhibit button and view both exhibits.

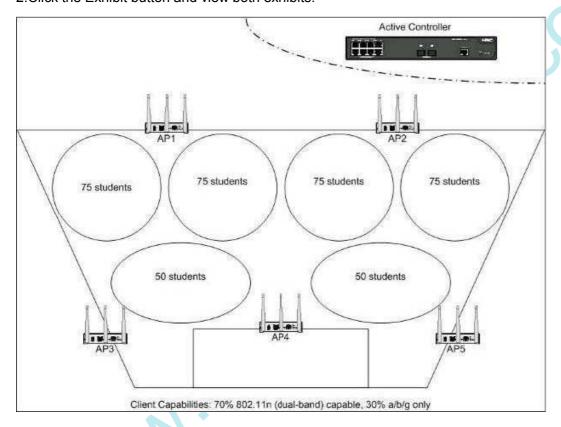

\_\_\_\_\_\_

```
E>tibit 2 -AcWe cxontldler
  version5.20,Releare3111
 sysnameHP
 domain defU
 tehet sewer enatie
 pott4ecurity cn bte
 portal flap telver-dO't\ln
^{\prime\prime}oapmanagement ip 192.1&80.101 slot 0 \#
  wlanCOU'ltfy-code.US
 vlan 1
ylan2
#
domain system
access-limd:sable
state active
<|le clAdsate|
self tewice-1.11 disable
## dhcp serve1iP'pooll0 network 192.168.0.0 mosk255.255.255.0 gaeway-list192.1158.0.200 option 43 hex 80011100001c0/>.800 60
## dhcp server ip-pooll 1 network 192.168. U mask 255.255.255.0 gaeway-st192.168 option 43 hex 80011100001C0/>.800 60
user-grol4) tyUem
local se1
password;ii'Jl)le admin
authorlzation t1
  secvice|pe telnet
wanum
dot11a mandatory-rate 612 24
dot11o"pp01ted-rote91836 4854
dot11b mendatory"rate1 2
dot11bSNP\0\text{-cterale} 1836 4854
dot11bSNP\0\text{-cterale} 5.511
dot11gmandatory"rate1 2.5.511
dot11gmap0\text{-cterale} 5.6912 18 24 36 48 54
load-balance session 5
#
  #
v.Aanservice-template 1 crypto
   ssid HP Openaccess tind \1/LA .£SS 0
  ciphe ·sui te caop.
seoori)l·ie rsn
service-tempfale enable
#
  interfoce NULLO
  # interfaceVlaninterface1 ip addtess 192.1&8.0.100255255255.0
 # interface\Aarinterface2 ip addtess 192.1&8.1.100255.255255.0
  inlelface Giga Ethemet
  port link twet unlk
poft truri< penrit vlan aD
  :nleriaceWLANESSO
  ;nieriacewLANE-SSO
poll link:1|Pe.hybfid
port IP-llfid vtan 1 ∜lltagged
portsecorly portmode psk
port-sec-ry txkey.q>pe 11key
port-sectry preshared-key passphra≪e le
Ay>G81c:1PsuOFxR16KqYE>IN7QkT
 # OAlanap API modefWA26211'.AGN senahid 219801AilA1.9099G00461 radio 1 tervice-template 1 radoenable
   radio 2
    teiVice-template 1
    ehamel&
m&c-power 10
radoenable
  # wlanap AP2 modei > IA262111: AGN serial id 21980 I Ail AI, 9099600462 l adio 1 telivice-template 1 lado enable - dio 2 se Nice-template 1 chamel I max power I ()
    max-power 10
    lado enable
 dhcpenable
;;;, loute static 0.0.0.0 0.0.0.0 192.168.0.200 U
 bad xml-conflgU'ation
#
U$et-61 e-face aux O
user ilterface vty 0 4
al. he, icat;::,n-mode scheme
user pW&tge level 3
```

1etum

A university media course uses an auditorium that seats 400 students. Wireless access points (APs) are installed to provide access to the school's video servers. All clients show maximum signal strength, but some students are experiencing frequent interruptions of video playback. Based on the exhibits, what is a solution to optimize network throughput for all students.?

- A. setting maximum power on radio 1 on all APs
- B. setting mandatory data rates for 802.11a to 12
- C. changing the channel on radio 2 of AP5 to channel 6
- D. lowering the RTS threshold on all radios

Answer: C

3. Click the Exhibit button and view both exhibits.

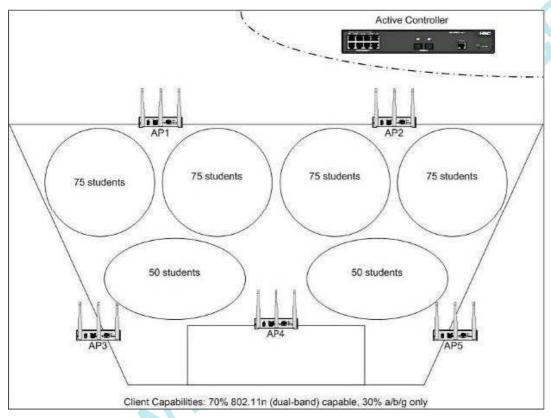

A university media course uses an auditorium that seats 400 students. Wireless access points (APs) are installed to provide access to the school's video servers. Some students are experiencing frequent interruptions to video playback while others have no issues. Based on the exhibits, what is a solution to optimize performance for all students?

- A. Set all radios to maximum power.
- B. Set all APs to the same channel.
- C. Enable load balancing of clients across APs.
- D. Increase the beacon interval.

Answer: C

4. Click the Exhibit button and view both exhibits.

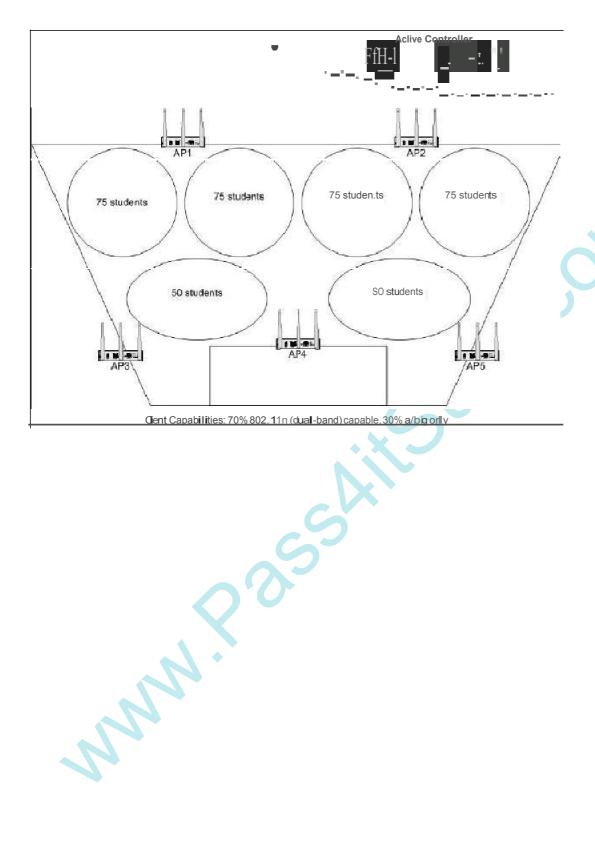

The safer, easier 11\Qytohelpi'JU pass any IT exams.

```
Exhibit 7 - Action controller
                      ..... !>/0, ibt.....—:1111
          ttl! let «V«
            rort· nolity
             ınlttep.e«voeNie;. n
            "'-!'f.'"'!O""I) "'·-h •u5 o
                                                                                                 101 ** 0
                                                                                                                                                                                              "::"\
"\b!!:!
         (| Tt> ____, ___, n
n.u>:192"1G90.1)mk.2SS.255.'25S.O
            ,....,v
         1.0 1
         t.Y, k.o(>!o: ..-in,
;t w.
••Jihcoi ; ,
(JiC
            ...JooHfM
|<:itl11:Ml'ld<:t00>fC
                                                                                    f.t
             t«1 ho.•w o:.
             l'llb'> ?ei'llCe-l:CM) l:iore''' cw lo
             bil"dW.ANCGG(I
              eeo)
tte..,ccttm,boecn:oole
             i''&ceV!eo,ie
b.:.;||b(")t 1'$Z 1b'S. U 1 0 0 2
            t'likt.:ace\l'uln-t't.eet:e
;....-l:t.....lu;ql Uln:>;;r.::>sr..:>sr.n
            ;....-l:t......lu;qı UIII.../,,..../
II
Ooto or:...Gi(lJ.aJF.e•____11JOi1
             p)tl f6 l)';l&ITUI'k
l)Q!UN.Wp<<tl'-t "1.:1"::11
         w\ro,...•API •"""looi\V'AU;XEAGN (
              01Jod0:> 1
               CNM:
...,W..-.,N..
             l& 1.)
"""".u.:•104111-10,. I
             ■l& i)
          .,\\\\chappa AP | \text{less | file | file | file | file | file | file | file | file | file | file | file | file | file | file | file | file | file | file | file | file | file | file | file | file | file | file | file | file | file | file | file | file | file | file | file | file | file | file | file | file | file | file | file | file | file | file | file | file | file | file | file | file | file | file | file | file | file | file | file | file | file | file | file | file | file | file | file | file | file | file | file | file | file | file | file | file | file | file | file | file | file | file | file | file | file | file | file | file | file | file | file | file | file | file | file | file | file | file | file | file | file | file | file | file | file | file | file | file | file | file | file | file | file | file | file | file | file | file | file | file | file | file | file | file | file | file | file | file | file | file | file | file | file | file | file | file | file | file | file | file | file | file | file | file | file | file | file | file | file | file | file | file | file | file | file | file | file | file | file | file | file | file | file | file | file | file | file | file | file | file | file | file | file | file | file | file | file | file | file | file | file | file | file | file | file | file | file | file | file | file | file | file | file | file | file | file | file | file | file | file | file | file | file | file | file | file | file | file | file | file | file | file | file | file | file | file | file | file | file | file | file | file | file | file | file | file | file | file | file | file | file | file | file | file | file | file | file | file | file | file | file | file | file | file | file | file | file | file | file | file | file | file | file | file | file | file | file | file | file | file | file | file | file | file | file | file | file | file | file | file | file | file | file | file | file | file | file | file | file | file | file | file | file | file | file | file | file | file |
            eoiH0210011 = SC00C40¢3
         cilC-P cntle
              P" cm-«eli0.0. 0.0 0.0.00 1Cl2 100. 02::10
```

A university media course uses an auditorium that seats 400 students. Wireless access points (APs) are installed to provide access to the school's video servers. Students running 802.11n clients are not seeing optimal bandwidth connection data rates. Based on the exhibits, what is a solution to optimize 802.11n data rates?

- A. Disable High Throughput (HT mode) on all radios.
- B. Disable RTS/CTS capability on non-802.11n client NICs.
- C. Configure Band Steering mode on radio 1 on all APs and radio 2 on AP3 and AP5.
- D. Configure Greenfield mode on radio1 on all APs and radio 2 on AP3 and AP5.

#### Answer: D

## 5.Click the Exhibit button.

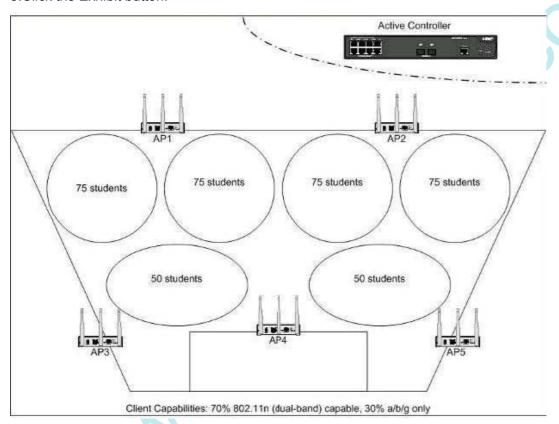

A customer is experiencing network performance issues with their wireless network. The customer decides to take corrective actions on their wireless active controller. Based on the exhibit, what will happen on the wireless network if the customer sent a 1200 byte packet from a wireless client associated to essid HP\_Openaccess? (Select two.)

- A. The wireless packet will be fragmented.
- B. The wireless packet will trigger RTS/CTS frames to be sent.
- C. The wireless packet will not be fragmented.
- D. The wireless packet will not trigger RTS/CTS frames to be sent.
- E. The access point will send more Beacon frames than if the default configuration had been left unchanged.

Answer: A,B

6.RF Manager has determined that a Rogue access point (AP) must be quarantined. The only sensor

\_\_\_\_\_

The safer, easier way to help you pass any IT exams.

within range is listed as busy. What happens?

- A. RF Manager reclassifies the new Rogue AP as banned so that it cannot connect on the wired side.
- B. RF Manager specifies that a quarantine is pending for the new Rogue AP until the sensor is no longer busy.
- C. The sensor stops quarantining one of the currently quarantined devices and starts quarantining the new Rogue AP.
- D. The sensor splits its time between blocking the currently quarantined devices and the new Rogue AP.

Answer: B

- 7. What is the risk of applying intrusion prevention to an access point (AP) listed as Indeterminate?
- A. RF Manager cannot determine whether the AP follows your Authorized WLAN policy. You might quarantine your own AP, which could frustrate users.
- B. RF Manager has classified the AP as Indeterminate because you authorized it manually, but it does not follow your Authorized WLAN policy.

Quarantining your own AP could frustrate users.

- C. RF Manager has classified the AP as Indeterminate because its signal is so low. Sensors will make themselves busy in quarantining an AP that is probably too far away to be a risk.
- D. RF Manager cannot determine whether the AP is connected to your system. You might quarantine another company's AP, which is illegal.

Answer: D

- 8. You set your country of operation and then apply the default Sensor Configuration Template settings to all sensors in RF Manager. How do your sensors handle channels that cannot be used legally in your country?
- A. The sensors scan these channels and detect threats, but they do not take action against the threats.
- B. The sensors scan these channels, detect threats, and take the action you have specified against any detected threats.
- C. The sensors scan these channels and prevent any authorized access points or clients from operating on these channels.
- D. The sensors do not scan these channels for threats.

Answer: A

9. Click the Exhibit button and view the three exhibits.

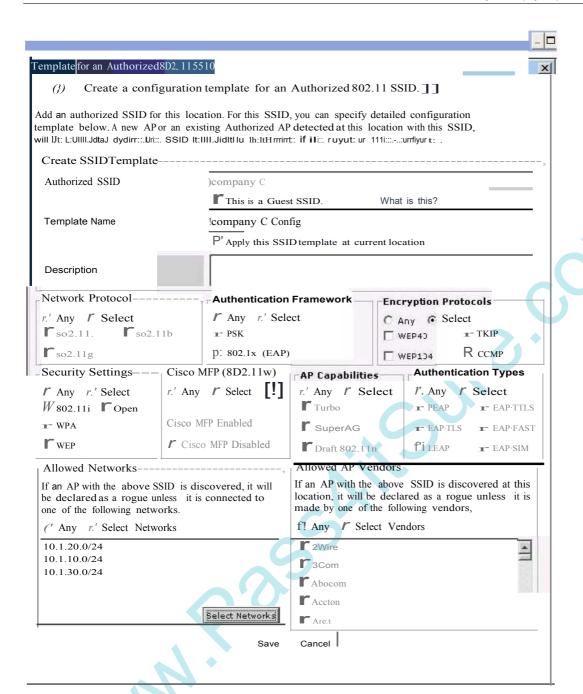

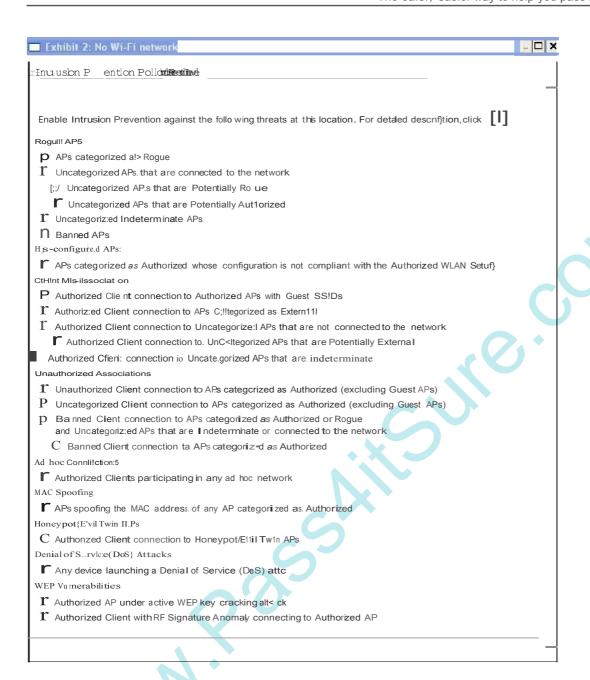

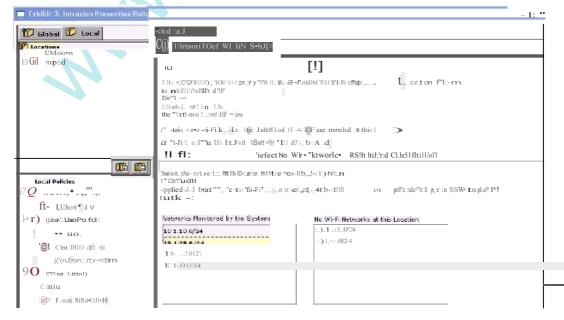

RF Manager and its sensors have detected an association between an Uncategorized Client and an access point (AP) that uses these settings:

SSID = Company C

Security = WPA2 with CCMP and 802.1X

The AP is detected while passing the client traffic on VLAN 20 (10.1.20.0/24). WiFi is permitted at this location. The exhibits show the Authorized SSID Template, other Authorized WLAN Policy settings, and the Intrusion Prevention Policy for the location.

What does RF Manager have its sensors do?

A. quarantine the AP only

B. quarantine the client only

C. take no action against either device D.

quarantine both the AP and the client

Answer: A

- 10.What are the requirements for deploying a sensor that is discovered by RF Manager with zero configuration? (Select two.)
- A. The sensor must operate in network detector (ND) mode.
- B. The sensor must be installed on the same VLAN as RF Manager.
- C. The network must be set up to assign the sensor IP settings through DHCP.
- D. The DNS server must map the WiFi-security-server to the RF Manager IP address.
- E. RF Manager and the sensor must both be at their default IP settings.

Answer: C,D

- 11. What is a potential risk of enabling the RSSI-based classification feature in an Authorized WLAN policy?
- A. RF Manager must rely exclusively on RSSI to detect the locations of harmful devices, instead of drawing on the findings of network detectors. This might make the prediction less accurate.
- B. Sensors might decide that they should not take action against a potentially harmful device because its RSSI is low and the device might still be a risk.
- C. RF Manager might classify your own access points (APs) as Rogue APs because their transmit power is too high and take action against them.
- D. RF Manager might classify legitimate access points (APs) owned by nearby companies as Rogue APs and take action against them.

Answer: D

12. Which action does RF Manager take to quarantine a client?

- A. It instructs the client's access point to place the client's traffic in a quarantine VLAN.
- B. It instructs a sensor to send a forced disassociation message to the client's access point (AP) so that the AP forces the client to disconnect.
- C. It instructs a sensor to send frames to interfere with the frames sent by the guarantined client.
- D. It adds the client's MAC address to the access point's MAC lockout list, thereby blocking the client's traffic.

Answer: C

13.By default, which roles do the RF Manager and its sensors perform in detecting Rogue access points (APs)?

- A. Sensors monitor wireless transmissions and RF Manager monitors wired transmissions. They combine the data to find APs that use your SSIDs but are not on your network.
- B. Sensors monitor wireless transmissions and RF Manager monitors wired transmissions. They combine the data to find unauthorized APs on your network.
- C. Sensors monitor wired and wireless transmissions so RF Manager can find unauthorized APs connected to your wired network.
- D. Sensors detect APs that use your SSIDs but are not on your Authorized AP list.

Answer: C

- 14.In sensor only (SO) mode, what does an HP sensor monitor?
- A. It monitors only one untagged VLAN as well as wireless signals.
- B. It monitors wireless signals, but does not monitor VLANs.
- C. It monitors multiple VLANs as well as wireless signals.
- D. It monitors multiple VLANs, but does not monitor wireless signals.

Answer: A

- 15.A customer reports the performance of their HP A-WA2620E access point (AP) is inadequate. While investigating the report, you determine that the AP is functioning in MIMO 3x2 mode instead of MIMO 3x3 as desired. What is one possible cause of this problem?
- A. The AP is powered using 802.3af PoE.
- B. The AP is configured to use a 40Mhz channel bandwidth.
- C. The AP is not implementing the local switching feature.
- D. The AP is powered using 802.3at PoE.

Answer: A

# **Trying our product!**

- ★ 100% Guaranteed Success
- ★ 100% Money Back Guarantee
- ★ 365 Days Free Update
- ★ Instant Download After Purchase
- ★ 24x7 Customer Support
- ★ Average 99.9% Success Rate
- ★ More than 69,000 Satisfied Customers Worldwide
- ★ Multi-Platform capabilities Windows, Mac, Android, iPhone, iPod, iPad, Kindle

# **Need Help**

Please provide as much detail as possible so we can best assist you.

To update a previously submitted ticket:

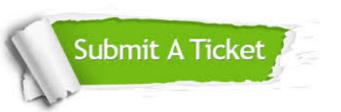

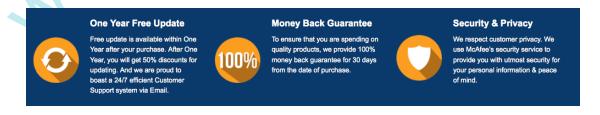

# Guarantee & Policy | Privacy & Policy | Terms & Conditions

Any charges made through this site will appear as Global Simulators Limited.

All trademarks are the property of their respective owners.

Copyright © 2004-2014, All Rights Reserved.